Computing and online safety are vital life skills which run throughout our curriculum and not just in discrete computing lessons. Through the use of our class mobile technologies, our children use a range of applications, operating systems and devices to help become proficient, safe, responsible and creative users of technology, software and online s

## Key Threshold Concepts

## Ongoing skills

- To log on to the school network.
- To load and navigate websites.
- To log on and use secure online websites
- To participate in class blogs and social media accounts.
- To understand online risks and the age rules for sites.
- To understand the SMART Rules for keeping safe online.

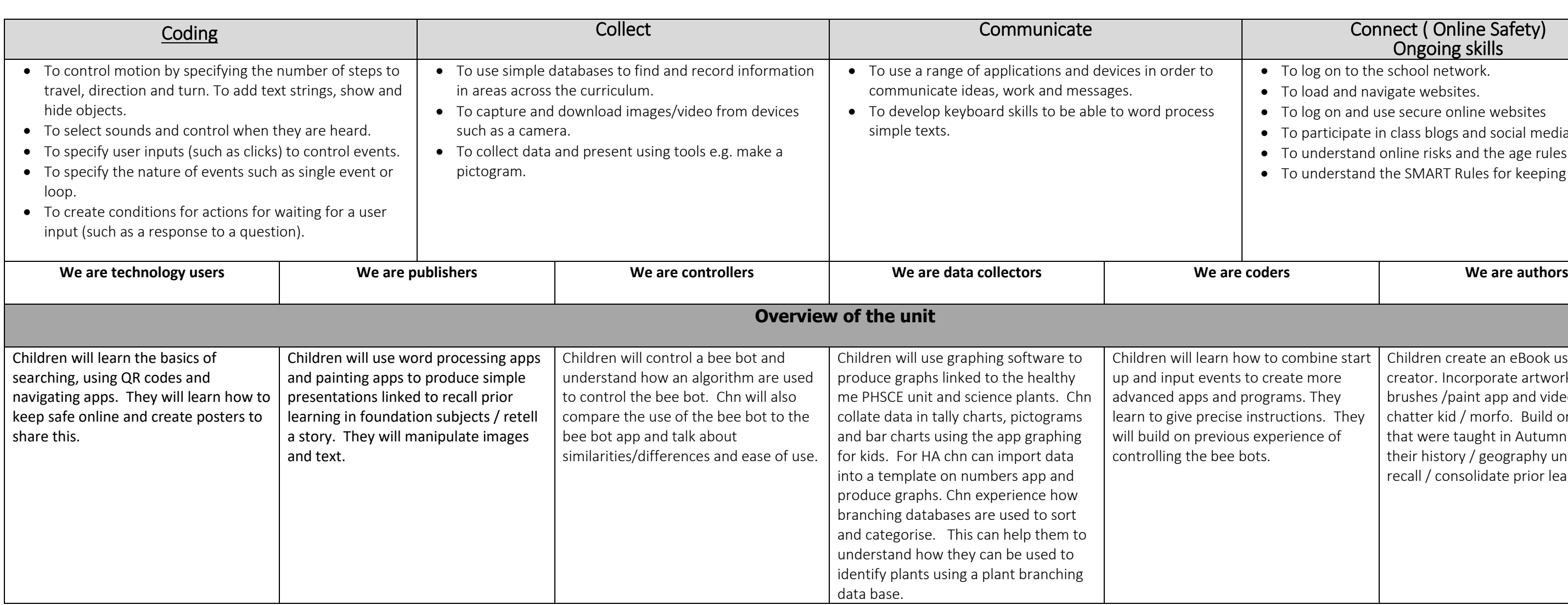

l,

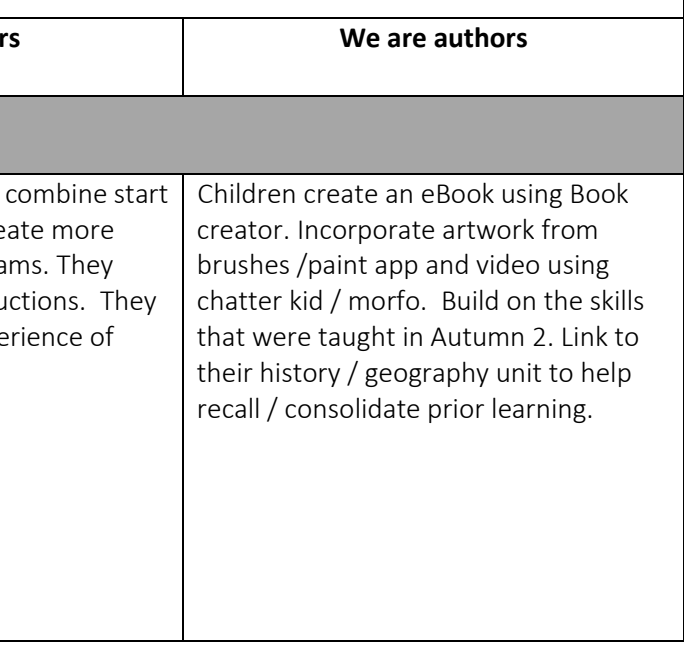

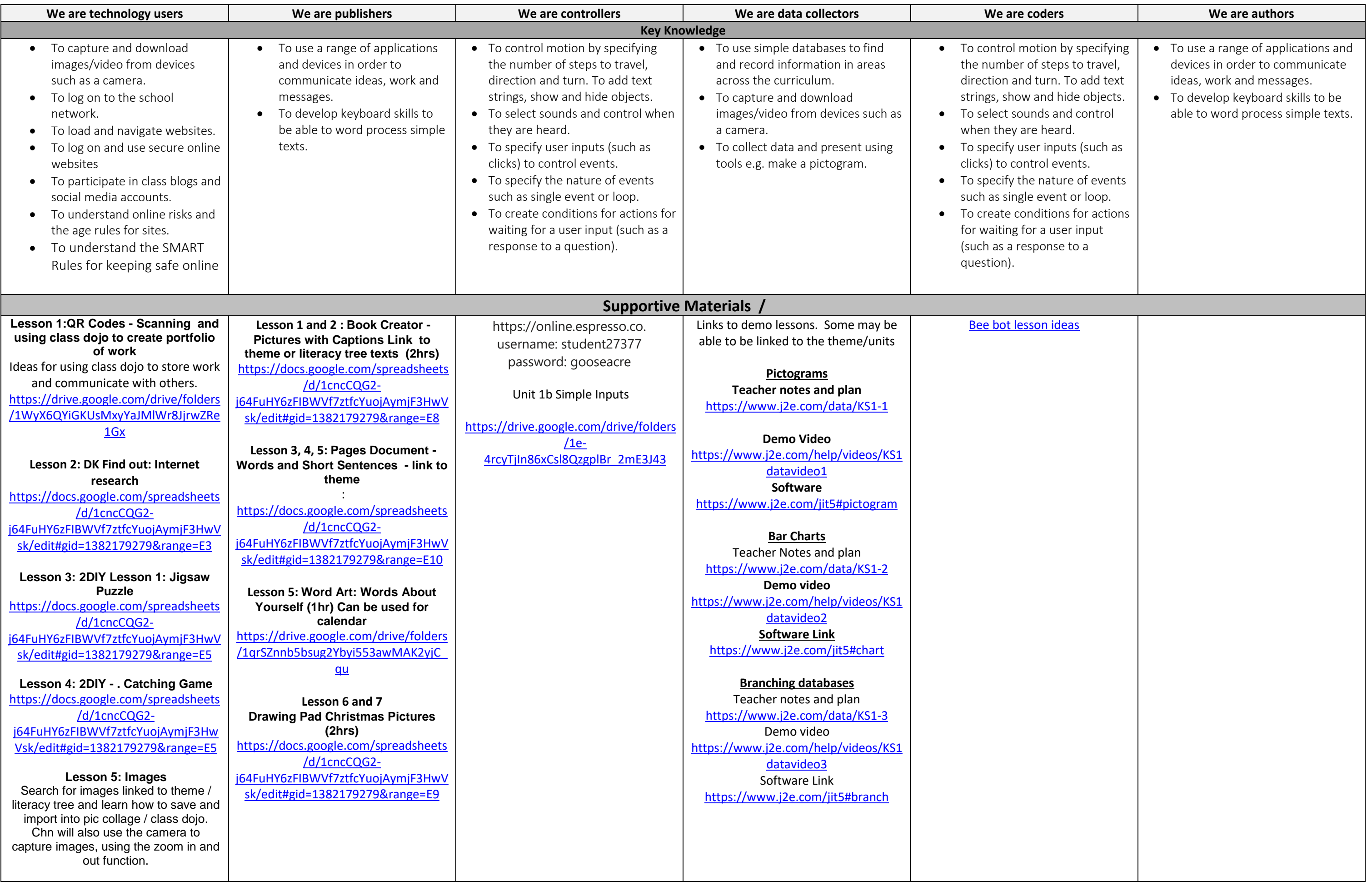

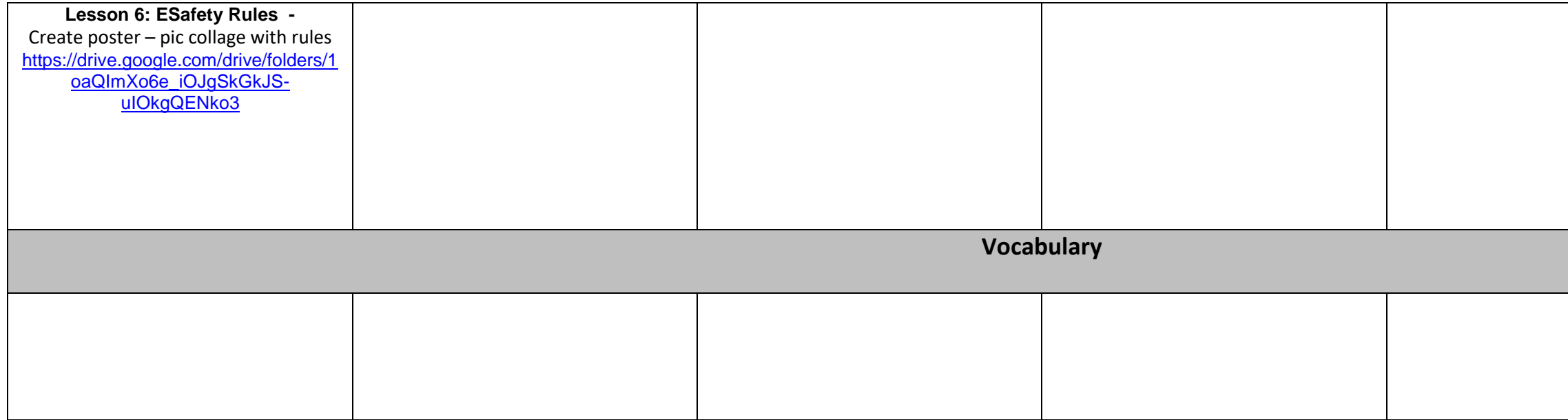

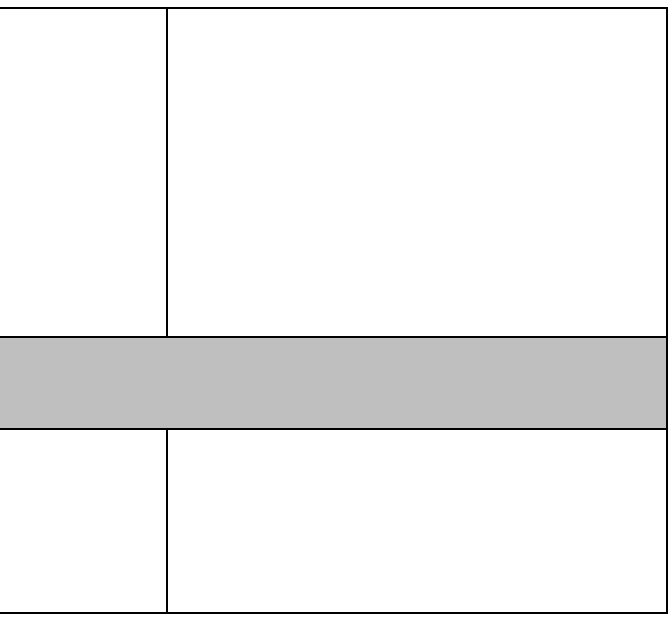